Ministério da Agricultura, Pecuária e Abastecimento **BINAGRI** - SISLEGIS

# Instrução Normativa MAPA 40/2010

(D.O.U. 01/12/2010)

## MINISTÉRIO DA AGRICULTURA, PECUÁRIA E ABASTECIMENTO

GABINETE DO MINISTRO

INSTRUÇÃO NORMATIVA Nº 40, DE 30 DE NOVEMBRO DE 2010

O MINISTRO DE ESTADO DA AGRICULTURA, PECUÁRIA E ABASTECIMENTO, no uso da atribuição que lhe confere o art. 87, parágrafo único, inciso II, da Constituição, tendo em vista o disposto na Lei nº 10.711, de 5 de agosto de 2003, no Decreto nº 5.153, de 23 de julho de 2004, e o que consta do Processo nº 21000.003079/2006-02, resolve:

Art. 1º Aprovar os Modelos de Boletim de Análise de Sementes para fins de identificação, certificação e fiscalização, bem como as instruções para o seu preenchimento, na forma dos Anexos I a V da presente Instrução Normativa.

Parágrafo único. Os modelos de que trata o caput deste artigo são de adoção obrigatória pelos laboratórios que constituem a Rede Nacional de Laboratórios Agropecuários do Sistema Unificado de Atenção à Sanidade Agropecuária que realizem a análise de sementes.

Art. 2º Esta Instrução Normativa entra em vigor em 1º de janeiro de 2011.

Art. 3º Ficam revogadas a [Portaria SDA nº 39, de 4 de abril de 1995](javascript:LinkTexto(), e a [Instrução Normativa SDA nº 18, de 13 de abril de 2006](javascript:LinkTexto().

WAGNER ROSSI

ANEXO I

ANEXO I<br>BOLETIM OFICIAL DE ANÁLISE DE SEMENTES

**GOMARCA<br>DATE DO LAJSORATÓRIO<br>RENASSIM E VALEDADE<br>IDERECO DO LABORATÓRIO OFICIAL**<br>IDERECO DO LABORATÓRIO OFICIAL

BOLETIM OFICIAL DE ANÁLISE DE SEMENTES Nº \_\_\_/ ANO

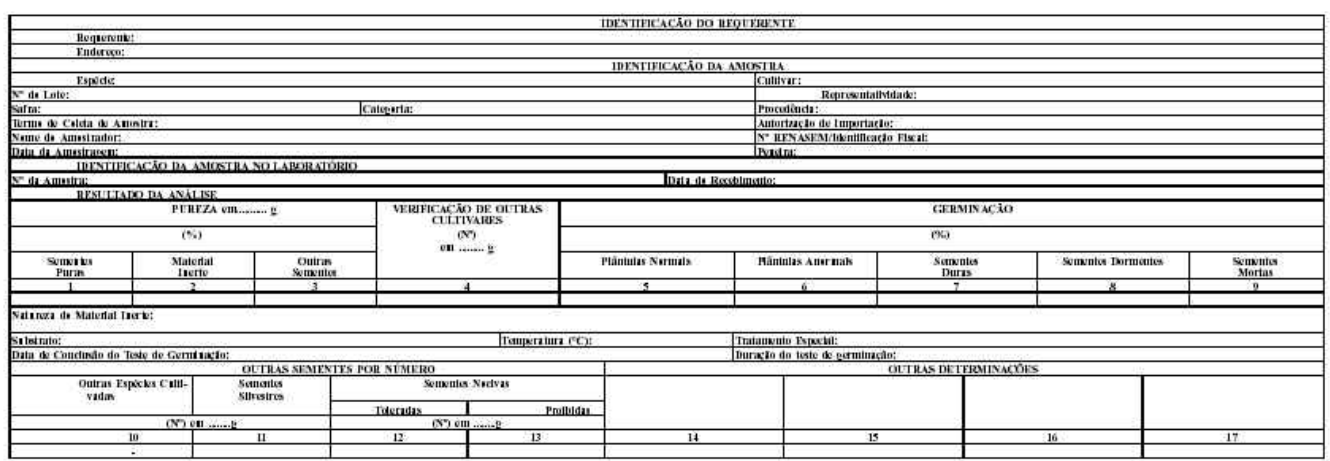

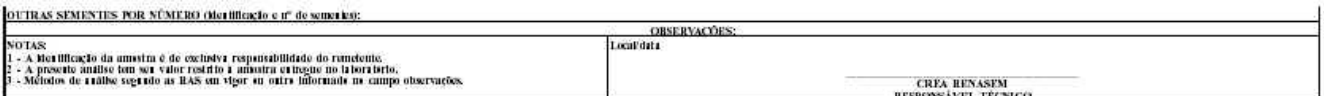

ANEXO II

http://sistemasweb.agricultura.gov.br/sislegis/action/detalhaAto.do?method=imprimirAto&tipo=INM&numeroAto=00000040&seqAto=000&valorAno=2010&orgao=

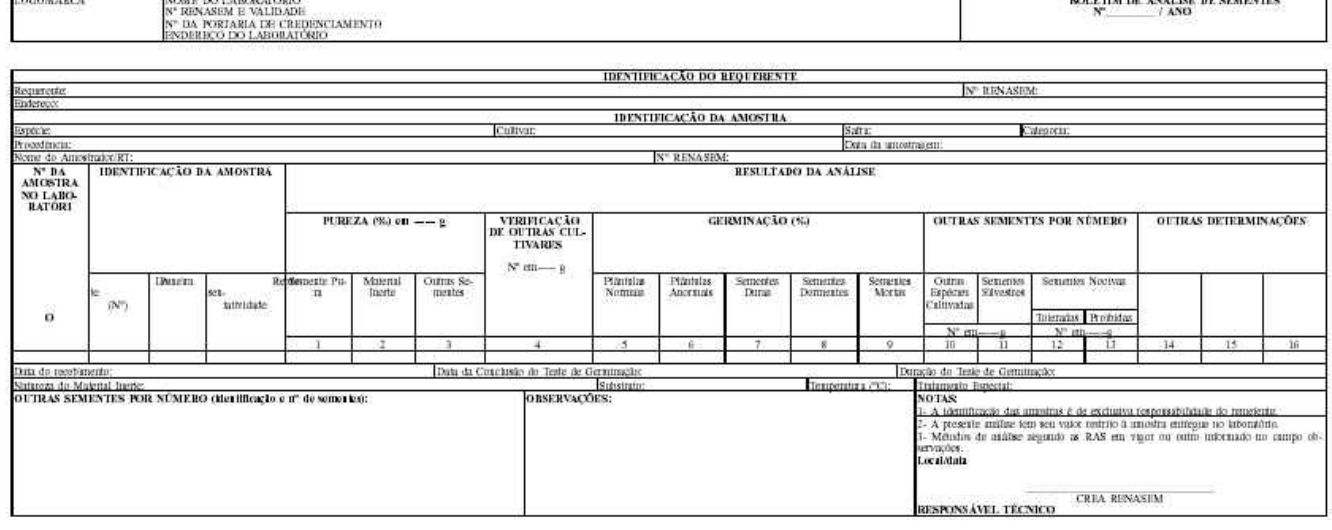

u

ANEXO IV<br>BOLETIM DE ANALISE DE SEMENTES

#### ANEXO IV

J.

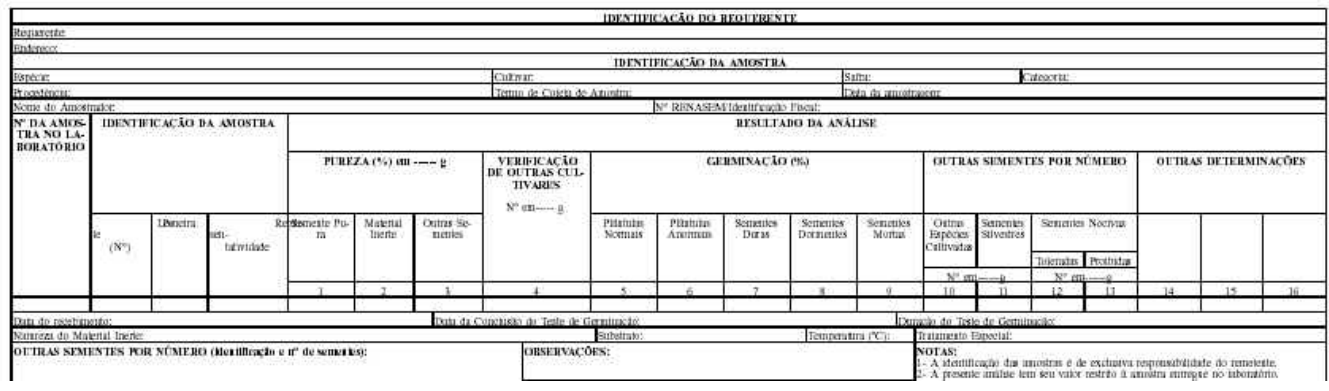

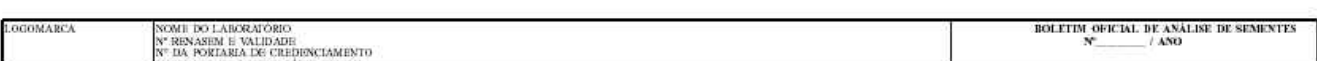

ANEXO III

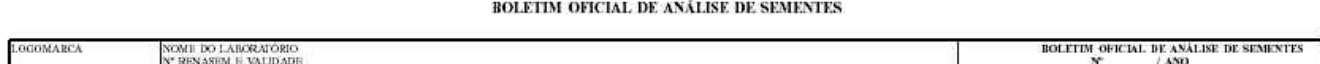

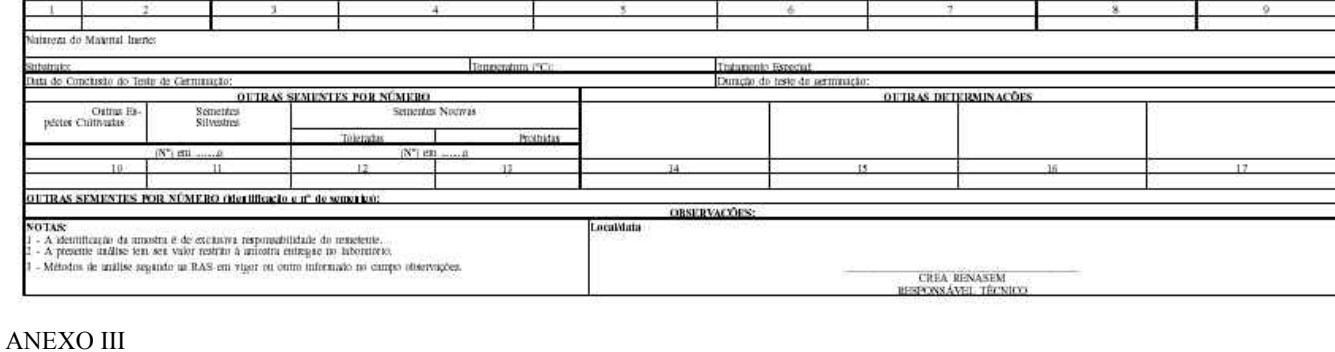

Pilitinin Noman

# LOCOMARCA<br>NOME DO LABORATÓRIO<br>Y RESARSM E VALIDADE<br>JP DA PORTARIA DE CREDENCIAMESTO: RECONHECIMENTO<br>ENDERGO DO LABORATÓRIO<br>ENDERGO DO LABORATÓRIO

Requireste: **Bulerago** 

1 di Amostuqui.<br>IDENTIFICAÇÃO DA AMOSTRA NO LABORATÓRIO

Outrus

 $(94)$ 

Mutena

Calctoria

VERIFICAÇÃO DE OUTRAS CUL- $(N^*)$ <br>an  $B$ 

**Epide** 

arm.<br>ome de Amosinaton' RT,

du Lot

da Amostu

#### **BOLETIM DE ANÂLISE DE SEMENTES Nº \_\_\_\_/ ANO**

**IDENTIFICAÇÃO I** 

Data do Recebimento:

**IDENTIFICACÃO DO REQUERENTE** 

Nº RENASEMENT

**GERMINAÇÃO** 

Seninter

۰

Sengths Decumbin

 $755$ 

Semerien

## ANEXO II

BOLETIM DE ANÁLISE DE SEMENTES

**AMOSTRA** 

ulthur:

Yogdhau.<br>N° IIENASEM:

Pikitake Anomati

Representatividade

#### ANEXO V

INSTRUÇÕES PARA O PREENCHIMENTO E USO DO BOLETIM OFICIAL DE ANÁLISE DE SEMENTES (BASO) E DO BOLETIM DE ANÁLISE DE SEMENTES (BAS).

#### I - PARA EFEITOS DESTAS INSTRUÇÕES ENTENDE-SE POR:

1. Amostra: porção representativa de um lote de sementes suficientemente homogênea e corretamente identificada, obtida por método indicado pelo Ministério da Agricultura, Pecuária e Abastecimento - MAPA.

2. Amostra média: é a amostra recebida pelo laboratório e deve ter, no mínimo, o peso especificado nas Regras para Análise de Sementes (RAS) ou em atos complementares.

3. Amostra de trabalho: é aquela obtida no laboratório, por homogeneização e redução da amostra média, até os pesos mínimos requeridos para a realização dos testes e nunca inferiores aos prescritos nas RAS ou em atos complementares.

4. Amostra oficial: amostra retirada por Fiscal para fins de análise de Fiscalização.

5. Boletim de Análise de Sementes - BAS: documento que expressa os resultados de análise emitido por Laboratório de Análise de Sementes, credenciado pelo MAPA. Os resultados obtidos por meio das metodologias validadas e aprovadas têm finalidade para controle de qualidade e identificação de lotes.

6. Boletim Oficial de Análise de Sementes - BASO: documento que expressa os resultados de análise de uma amostra oficial emitido por Laboratório Oficial de Análise de Sementes do MAPA ou por ele credenciado. Os resultados obtidos por meio das metodologias validadas e aprovadas têm finalidade oficial para o Serviço de Fiscalização.

7. Laboratório de Análise de Sementes - LAS: aquele inscrito e credenciado no RENASEM e que foi submetido ao processo de avaliação e auditoria da CGAL, por meio do qual recebe o reconhecimento formal de sua excelência técnica e de seu Sistema de Gestão.

8. Laboratório Oficial de Análise de Sementes - LASO: aquele inscrito e credenciado no RENASEM, que se submeteu ao processo de avaliação e auditoria da CGAL, por meio do qual recebe o reconhecimento formal de sua excelência técnica e de seu Sistema de Gestão.

9. Mistura de sementes: mistura, em um mesmo lote, de sementes de espécies ou de cultivares distintas, individualmente inscritas no Registro Nacional de Cultivares (RNC), tecnicamente justificada e autorizada pelo MAPA.

10. RNC: Registro Nacional de Cultivares.

11 RENASEM: Registro Nacional de Sementes e Mudas.

12. ISTA: International Seed Testing Association.

13. TCA: Termo de Coleta de Amostras: Documento emitido por Fiscal Federal Agropecuário ou similar no estado, no ato da coleta da amostra.

#### II - BOLETIM OFICIAL DE ANÁLISE DE SEMENTES - BASO

#### 1. DO USO

1.1. O Boletim Oficial de Análise de Sementes - BASO (Modelo vertical, conforme Anexo I): Deverá ser utilizado para a emissão dos resultados de análise de uma única amostra oficial coletada pela Fiscalização da produção e do comércio nacional. É de uso obrigatório para relatar os resultados de análise do comércio internacional de sementes.

1.2. O BASO (Modelo horizontal, conforme Anexo III): Poderá ser utilizado para a emissão de resultados de análises de uma ou mais amostras oficiais de sementes, coletadas pela Fiscalização da produção e comércio nacional de sementes, pertencentes a um mesmo TCA, mesma espécie, cultivar, safra, categoria, etc.

1.3. Somente poderá ser emitido para as espécies e cultivares inscritas no RNC e com metodologias estabelecidas nas RAS ou em instruções complementares.

1.4. Somente poderá ser emitido para as espécies constantes do escopo de credenciamento do Laboratório.

2. IDENTIFICAÇÃO DO LASO O BASO deverá conter:

2.1. identificação do LASO com Logomarca ou Brasão;

2.2. nome do Laboratório;

2.3. número do RENASEM e validade do mesmo;

2.4. número da Portaria de credenciamento; e

2.5. endereço do LASO.

3. DO PREENCHIMENTO 3.1. NÚMERO DO BOLETIM: a numeração do BASO deve ser consecutiva, iniciada a cada ano e seguida de barra e ano de emissão. Ex.: 0411/10 ou 0411/2010.

3.2. IDENTIFICAÇÃO DO REQUERENTE Requerente: sigla do órgão que remeteu a amostra ao laboratório.

Ex.: MAPA/SEFIA/PR.

Endereço: do requerente.

3.3. IDENTIFICAÇÃO DA AMOSTRA (informações de responsabilidade de requerente) Espécie: nome comum em caixa alta e nome botânico/científico em itálico ou sublinhado e entre parênteses. O nome científico da espécie deve estar em acordo com o Quadro 1.2 das RAS ou com a Lista de Nomes de Plantas Estabilizados em vigor e publicada pela ISTA ou pelo MAPA.

http://sistemasweb.agricultura.gov.br/sislegis/action/detalhaAto.do?method=imprimirAto&tipo=INM&numeroAto=00000040&seqAto=000&valorAno=2010&orgao=

Ex.: FEIJÃO (Phaseolus vulgaris); ARROZ (Oryza sativa).

Cultivar: nome da cultivar conforme a inscrição no RNC.

No do lote: identificação enviada pelo requerente podendo ser alfanumérica.

Representatividade: deve ser expressa conforme a informação do requerente, desde que esta informação seja coerente, podendo ser:

a) peso total expresso em gramas (g), quilogramas (kg) ou toneladas (t);

b) número de embalagens indicando o peso ou número de sementes em cada embalagem. Ex: 500g, 1.000kg, 25t, 40 sacos de 20kg (40sc/20kg), 100 envelopes de 1.000 sementes (100 envelopes/1.000 sem).

Safra: ano da semeadura e ano de colheita da semente. Ex.: 2009/2010; 2010/2010.

Categoria: identificação da semente de acordo com o processo de produção. Ex: Básica, C1, C2, S1 ou S2.

Procedência: país ou cidade e estado de origem da amostra. Ex.: França, Bagé-RS.

Termo de Coleta de Amostra: número do Termo de Coleta de Amostra (TCA).

Autorização de Importação: número da autorização de importação, seguido do ano em que foi concedida e da sigla do estado que a concedeu. Ex.: 184/10-PR.

Nome do amostrador: nome do responsável pela amostragem.

No RENASEM/Identificação Fiscal: número do RENASEM do amostrador ou número da Identidade Fiscal quando se tratar de Fiscal Federal Agropecuário ou similar, no Estado.

Data da amostragem: a data em que a amostra foi coletada.

Ex.: 19.03.2010.

Peneira: número de peneira informado.

3.4. IDENTIFICAÇÃO DA AMOSTRA NO LABORATÓ- RIO Nº da amostra: número dado à amostra, seguido do ano com dois dígitos. Ex.: 084/10.

Data do recebimento: data em que a amostra foi recebida no laboratório.

Ex.: 15.10.2010.

#### III - BOLETIM DE ANÁLISE DE SEMENTES - BAS

1. DO USO

1.1. O Boletim de Análise de Sementes - BAS (Modelo vertical, conforme Anexo II) deverá ser utilizado para a emissão dos resultados de análise de uma única amostra.

1.2. O BAS (Modelo horizontal, conforme Anexo IV) poderá ser utilizado para emissão de resultados de análises de uma ou mais amostras da mesma espécie, cultivar, safra, categoria, etc.

1.3. Deverá ser utilizado para identificação de lotes de sementes para o sistema de produção.

1.4. Somente poderá ser emitido para as espécies e cultivares inscritas no RNC e com metodologias estabelecidas nas RAS ou em instruções complementares.

1.5. Somente poderá ser emitido para o requerente registrado no RENASEM.

1.6. Somente poderá ser emitido para as espécies constantes do escopo de credenciamento do Laboratório.

2. IDENTIFICAÇÃO DO LAS O BAS deverá conter:

2.1. identificação do LAS com Logomarca;

2.2. nome do Laboratório;

2.3. número do RENASEM e validade do mesmo;

2.4. número da Portaria de credenciamento/reconhecimento;e

2.5. endereço do LAS.

3. DO PREENCHIMENTO 3.1. NÚMERO DO BOLETIM: a numeração do BAS deve ser consecutiva, iniciada a cada ano e seguida de barra e ano de emissão. Ex.: 0411/10 ou 0411/2010.

3.2 IDENTIFICAÇÃO DO REQUERENTE Requerente: nome da empresa ou produtor de sementes que remeteu a amostra ao laboratório.

Nº RENASEM: número do RENASEM do requerente.

Endereço: do requerente.

3.3. IDENTIFICAÇÃO DA AMOSTRA (informações de responsabilidade de requerente) Espécie: nome comum em caixa alta e nome botânico/científico em itálico ou sublinhado e entre parênteses. O nome científico da espécie deve estar em acordo com o Quadro 1.2 das RAS ou com a Lista de Nomes de Plantas Estabilizados atualmente em vigor e publicada pela ISTA ou pelo MAPA.

Ex.: FEIJÃO (Phaseolus vulgaris); ARROZ (Oryza sativa).

Cultivar: nome da cultivar conforme a inscrição no RNC.

04/05/2018 Sistema Integrado de Legislação

No do lote: identificação enviada pelo requerente podendo ser alfanumérica.

Representatividade: deve ser expressa conforme a informação do requerente.

Safra: ano da semeadura e ano da colheita da semente. Ex.: 2009/2010; 2010/2010.

Categoria: identificação da semente de acordo com o processo de produção. Ex: Básica, C1,C2, S1 ou S2.

Procedência: cidade e estado de origem da amostra. Ex.: Uberlândia- MG.

Nome do amostrador/RT: nome do responsável pela amostragem.

No RENASEM: número do RENASEM do amostrador.

Data da amostragem: a data em que a amostra foi coletada. Ex.: 19.03.2010.

Peneira: número de peneira informado.

3.4. IDENTIFICAÇÃO DA AMOSTRA NO LABORATÓ- RIO Nº da amostra: número dado à amostra, seguido do ano com dois dígitos. Ex.: 084/10.

Data do recebimento: data em que a amostra foi recebida no laboratório.

#### Ex.: 15.10.2010.

#### IV. RESULTADO DA ANÁLISE

1. PUREZA PUREZA (em-----g): peso em gramas da amostra de trabalho utilizada para a Análise de Pureza, conforme previsto nas RAS. No caso do modelo vertical (conforme Anexos I e II), relatar o peso real utilizado, considerando a tolerância de 3%. No caso do modelo horizontal (conforme Anexos III e IV), quando utilizado para mais de uma amostra, relatar o peso de amostra de trabalho prescrito nas RAS.

Semente Pura - campo 1: deve constar a porcentagem de semente pura, com uma casa decimal. Ex.: 99,5.

Material inerte - campo 2: deve constar a porcentagem de material inerte, com uma casa decimal. Ex.: 0,2.

Outras sementes - campo 3: deve constar a porcentagem de sementes de outras espécies encontradas, diferentes da espécie em análise, expressa com uma casa decimal. Ex.: 0,3.

Quando não houver material inerte ou outras sementes, o campo correspondente deve ser preenchido com "0,0".

Quando a porcentagem for inferior a 0,05%, o campo correspondente deve ser preenchido com a palavra "Traço".

A soma dos valores dos campos 1, 2 e 3 deve totalizar 100%, desconsiderando as frações relatadas como "Traço". Se a soma não for igual a 100% (99,9 ou 100,1), adicionar ou subtrair 0,1% do maior valor, que normalmente é a porcentagem de semente pura. Se uma correção superior a 0,1% for necessária, verificar se houve erro de cálculo.

### 2. VERIFICAÇÃO DE OUTRAS CULTIVARES

Campo 4: indicar o peso em gramas da amostra de trabalho utilizada para essa determinação, conforme previsto nas RAS e considerando a tolerância de 3%. É o mesmo peso relatado para a análise de pureza, pois é realizada simultaneamente à mesma. Relatar neste campo o número de sementes de outras cultivares encontradas na amostra, para as espécies cujos padrões exigirem.

3. GERMINAÇÃO Plântulas normais - campo 5: deve constar a porcentagem de plântulas normais observadas no teste de germinação. Deve ser expressa em número inteiro.

Plântulas anormais - campo 6: deve constar a porcentagem de plântulas anormais, ou seja, danificadas, deformadas ou deterioradas, em número inteiro.

Sementes duras - campo 7: deve constar a porcentagem das sementes consideradas duras, em número inteiro.

Sementes dormentes - campo 8: deve constar a porcentagem das sementes consideradas dormentes, em número inteiro.

Sementes mortas - campo 9: deve constar a porcentagem de sementes mortas, em número inteiro.

Se o resultado de qualquer categoria do teste de germinação for zero, preencher o campo correspondente com o algarismo "0".

No teste de germinação, a soma dos valores dos campos 5, 6, 7, 8 e 9 deve totalizar 100%. Quando isso não ocorrer, manter a aproximação para número inteiro da porcentagem de plântulas normais. Selecionar, dentre os outros quatro valores, apenas o com a maior parte fracionária e fazer a aproximação do mesmo. Pegar apenas o número inteiro dos outros três valores e refazer a soma. Se fechar em 100%, relatar esses resultados. Se não, aproximar também o valor com a segunda maior parte fracionária e repetir o processo. Quando houver partes fracionárias iguais, a prioridade é: plântulas anormais, sementes duras, sementes dormentes e sementes mortas. Exemplo: Ao fazer as médias das quatro repetições de um teste de germinação, foram obtidos os seguintes valores: plântulas normais: 95,5%; plântulas anormais: 1,25%; sementes duras: 0,0%; sementes dormentes: 2,5%; sementes mortas: 0,75%. Os valores aproximados para números inteiros seriam 96%, 1%, 0%, 3% e 1%, cuja soma é 101%. Mantém-se então a aproximação para 96% da porcentagem de plântulas normais e seleciona-se o valor com maior parte fracionária, que é a porcentagem de sementes mortas, 0,75%, que é então aproximado para 1%. Considerando apenas a parte inteira de cada um dos outros valores, têm-se então: 96% de plântulas normais, 1% de plântulas anormais, 0% de sementes duras, 2% de sementes dormentes e 1% de sementes mortas, cuja soma é 100%. Estes devem ser os valores relatados.

4. OUTRAS SEMENTES POR NÚMERO: peso em gramas da amostra de trabalho utilizada para a Determinação de Outras Sementes por Número, conforme previsto nas RAS. No caso do modelo vertical (conforme Anexos I e II), relatar o peso real utilizado, considerando a tolerância de 3%. No caso do modelo horizontal (conforme Anexos III e IV), quando utilizado para mais de uma amostra, relatar o peso de amostra de trabalho prescrito nas RAS.

#### 04/05/2018 Sistema Integrado de Legislação

Relatar o número total de sementes de outras espécies encontradas, diferentes da espécie em análise, indicando o peso em gramas da amostra de trabalho para análise de "outras sementes por número". Este teste pode ser realizado em amostra por complementação do peso da análise de pureza até completar o peso mínimo prescrito pelas RAS para o teste em questão, com tolerância de 3%.

Os campos devem ser preenchidos conforme abaixo:

Outras espécies cultivadas - campo 10: relatar o número de outras espécies cultivadas diferentes da espécie em análise, indicando o peso em gramas da amostra de trabalho. Esta determinação pode ser realizada em Teste Reduzido Limitado, simultaneamente à análise da pureza.

Sementes silvestres - campo 11: relatar o número de sementes invasoras silvestres encontradas, indicando o peso em gramas da amostra de trabalho. Esta determinação pode ser realizada em Teste Reduzido Limitado, simultaneamente à análise da pureza.

Sementes nocivas toleradas - campo 12: relatar o número de sementes nocivas toleradas encontradas. Para executar essa determinação, consultar a relação de espécies nocivas em vigor. O resultado é obtido pela soma das sementes nocivas toleradas encontradas na análise de pureza com as obtidas na análise da amostra complementar utilizada para atingir o peso do padrão para a determinação de Outras Sementes por Número. Indicar como peso da amostra a soma do peso da amostra de trabalho para análise de pureza somado ao peso da amostra complementar. Esse mesmo peso é valido para sementes nocivas proibidas. Esta determinação é realizada em Teste Limitado.

Sementes nocivas proibidas - campo 13: neste campo relatar o número de sementes nocivas proibidas, constantes da relação em vigor. O resultado desta determinação é obtido pela soma das sementes nocivas proibidas encontradas na análise de pureza com as obtidas na análise da amostra complementar utilizada para atingir o peso do padrão para a determinação de Outras Sementes por Número.

Esta determinação é realizada em Teste Limitado.

As outras sementes encontradas durante a análise devem ser identificadas individualmente pelos seus nomes científicos da espécie em itálico ou sublinhado, bem como do número de sementes encontradas entre parênteses, no campo Outras Sementes por Número (identificação e nº de sementes). Os nomes científicos das espécies devem estar em acordo com o Quadro 1.2 das RAS ou com a Lista de Nomes de Plantas Estabilizados em vigor e publicada pela ISTA ou pelo MAPA.

Quando nenhuma outra semente for encontrada, deve-se preencher o campo correspondente com o algarismo "0".

#### 5. OUTRAS DETERMINAÇÕES

Campos 14 a 17 (Boletim modelo vertical, conforme Anexos I e II) e Campos 14 a 16 (Boletim modelo horizontal, conforme Anexos III e IV): estes campos poderão ser preenchidos com os resultados de outras análises exigidas por um determinado padrão ou por solicitação do requerente, desde que contenham metodologia estabelecida nas RAS. Ex.: SI - Exame de sementes infestadas, TZTeste de Tetrazólio, U- Determinação do Grau de Umidade, etc...

Natureza do material inerte: relatar o tipo de material inerte encontrado na amostra. Ex.: sementes quebradas, tegumentos, aristas, palhas, torrões, pó, escleródios, etc. Quando não houver material inerte, anular o campo com -0-.

Substrato: indicar o substrato utilizado com as seguintes siglas: SP - sobre papel, EP ou RP- entre papel (inclui rolo de papel), PP papel plissado, EA - areia (entre areia), SA - sobre areia.

Temperatura (ºC): informar a temperatura usada no teste de germinação. Ex.: 20-30; 20.

Tratamento especial: relatar o tipo de tratamento usado para superar a dormência física ou fisiológica ou outro. Ex.: Pré-esfriamento a 5ºC, por 3 (três) dias; KNO3 a 0,2%, pré-condicionamento das sementes.

Data da conclusão do teste de germinação: data em que o teste de germinação foi encerrado.

Duração do teste de germinação: número de dias que durou o teste de germinação, descontado o período de tratamento especial, quando houver.

6. OBSERVAÇÕES: este campo é destinado aos relatos e observações relacionadas aos dados complementares à identificação da amostra e aos testes realizados e outras determinações, como por exemplo, resultado do teste e metodologia utilizada em testes de vigor que não consta nas RAS. Quando não houver observações, o campo deve ser anulado com o símbolo "-0-".

7. NOTAS: são partes integrantes dos modelos de boletins.

8. Local/data: cidade em que o laboratório está sediado / data da expedição do Boletim.

9. RESPONSÁVEL TÉCNICO: assinatura e identificação do RT, Engenheiro Agrônomo ou Engenheiro Florestal, quando for o caso, com números de CREA e RENASEM.

V - NÚMERO DE VIAS DO BASO E DO BAS

1. BOLETIM OFICIAL DE ANÁLISE DE SEMENTES - BASO:

1.1. O BASO deverá ser emitido em três vias, sendo:

1ª via, Requerente;

2ª via, Fiscalizado; e

3ª via, Laboratório Oficial de Análise de Sementes.

1.2. As vias do BASO devem ser identificadas como 1ª, 2ª e 3ª via.

2. BOLETIM DE ANÁLISE DE SEMENTES - BAS:

2.1. O BAS deverá ser emitido em três vias, sendo:

1ª via, Requerente;

2ª via, Laboratório de Análise de Sementes; e

3ª via, Laboratório Oficial de Análise de Sementes Supervisor.

2.2. As vias do BAS devem ser identificadas como 1ª, 2ª e 3ª via.

VII - DISPOSIÇÕES GERAIS

1. Os campos destinados às análises que não forem realizadas deverão ser identificados por "-N-".

2. Quando da revalidação do teste de germinação, somente poderá ser emitido BAS se constar neste o N° do BAS e o nome do laboratório que identificou inicialmente o lote.

3. Nenhum campo do Boletim de Análise de Sementes deve ficar em branco e quando não for possível o preenchimento de algum campo, este deve ser anulado com o símbolo "-0-".

4. O BASO e BAS não devem conter rasuras.

5. Poderão ser emitidas mais vias do BASO e BAS, desde que haja conveniência de Sistemas ou Programas. As vias adicionais deverão ser identificadas como "via adicional".

6. Quando se tratar de mistura de sementes, deverá ser relatada no campo da "Pureza" a soma das porcentagens das espécies que compõem a mistura, a porcentagem de material inerte e de outras sementes e no campo "Observações" deverá ser destacada a palavra MISTURA e a porcentagem de semente pura de cada uma das espécies.

No campo "Germinação" deve ser relatado o resultado do teste de germinação relativo à espécie que constitui a maior porcentagem na mistura e no campo "Observações" o resultado do teste de germinação das demais espécies que constituem a mistura.

7. Será permitido o uso do Boletim Oficial de Análise de Sementes e do Boletim de Análise de Sementes para relatar resultados de análises de amostras oficiais, coletadas pela Fiscalização da produção e comércio de sementes e de amostras para identificação de lotes de espécies/cultivares inscritas no Registro Nacional de Cultivares que tenham padrões de produção publicados pelo MAPA, mas para as quais não constem métodos de análise publicados nas RAS, desde que tenham anuência da CGAL, até que os métodos sejam validados. Indicar em "Observações" a metodologia utilizada.

D.O.U., 01/12/2010 - Seção 1